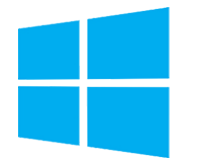

# Windows Server - Services réseaux

*Mise à jour nov. 2023*

**Nantes / Rennes : 2720 € HT Brest / Le Mans : 2720 € HT Certification : NON**

**Durée** 5 jours (35 heures )

*« Délai d'accès maximum 1 mois »*

#### **OBJECTIFS PROFESSIONNELS**

- Acquérir les compétences sur les fondamentaux des réseaux nécessaires pour déployer et supporter Windows Server dans les entreprises.
- La formation couvre les fondamentaux IP, les technologies des accès distants et SDN (Software Defined Networking)
- Permet de préparer la Certification Microsoft Mise en réseau avec Windows Server.
- Comprendre les composants de l'infrastructure réseau et les technologies tels que les câbles, les routeurs, les hubs et les switchs.

#### **PARTICIPANTS**

Cette formation s'adresse aux administrateurs infrastructure et systèmes

#### **PRE-REQUIS**

- Des connaissances de base sur le protocole TCP/IP, l'adressage, la résolution de noms sont requises
- Une expérience pratique des systèmes d'exploitation Windows 10 ou 11 est indispensable
- Être en mesure de planifier et mettre en œuvre un réseau IPv4

#### **MOYENS PEDAGOGIQUES**

- Réflexion de groupe et apports théoriques du formateur
- Travail d'échange avec les participants sous forme de
- Utilisation de cas concrets issus de l'expérience professionnelle
- Validation des acquis par des questionnaires, des tests d'évaluation, des mises en situation et des jeux pédagogiques.
- Remise d'un support de cours.

#### **MODALITES D'EVALUATION**

- Feuille de présence signée en demi-journée,
- Evaluation des acquis tout au long de la formation,
- Questionnaire de satisfaction,
- Positionnement préalable oral ou écrit,
- Evaluation formative tout au long de la formation,
- Evaluation sommative faite par le formateur ou à l'aide des certifications disponibles,
- Sanction finale : Certificat de réalisation, certification éligible au RS selon l'obtention du résultat par le stagiaire

#### **MOYENS TECHNIQUES EN PRESENTIEL**

 Accueil des stagiaires dans une salle dédiée à la formation, équipée d'ordinateurs, d'un vidéo projecteur d'un tableau blanc et de paperboard. Nous préconisons 8 personnes maximum par action de formation en présentiel

#### **MOYENS TECHNIQUES DES CLASSES EN CAS DE FORMATION DISTANCIELLE**

- A l'aide d'un logiciel comme Teams, Zoom etc... un micro et éventuellement une caméra pour l'apprenant,
- suivez une formation uniquement synchrone en temps réel et entièrement à distance. Lors de la classe en ligne, les apprenants interagissent et comuniquent entre eux et avec le formateur.
- Les formations en distanciel sont organisées en Inter-Entreprise comme en Intra-Entreprise.
- L'accès à l'environnement d'apprentissage (support de cours, labs) ainsi qu'aux preuves de suivi et d'assiduité (émargement, évaluation) est assuré. Nous préconisons 4 personnes maximum par action de formation en classe à distance

#### **ORGANISATION**

Les cours ont lieu de 9h à 12h30 et de 14h à 17h30.

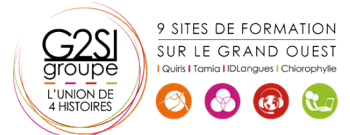

#### **PROFIL FORMATEUR**

- Nos formateurs sont des experts dans leurs domaines d'intervention
- Leur expérience de terrain et leurs qualités pédagogiques constituent un gage de qualité.

#### **A L'ATTENTION DES PERSONNES EN SITUATION DE HANDICAP**

 Les personnes atteintes de handicap souhaitant suivre cette formation sont invitées à nous contacter directement, afin d'étudier ensemble les possibilités de suivre la formation.

### **Programme de formation**

#### **Planification et mise en œuvre des réseaux IPv4 (03h15)**

- Planifier l'adressage IPv4
- Configurer un hôte IPv4
- Gérer et dépanner la connectivité réseau IPv4

#### **Mise en œuvre de DHCP (03h15)**

- Vue d'ensemble du rôle DHCP
- Déployer le rôle DHCP
- Gérer et dépanner DHCP

#### **Mise en œuvre de IPv6 (04h15)**

- Vue d'ensemble de l'adressage IPv6
- Configurer un hôte IPv6
- Mettre en œuvre la coexistence IPv6 et IPv4
- **Transition de IPv4 à IPv6**

#### **Mise en œuvre de DNS (05h30)**

- Mettre en œuvre les serveurs DNS
- Configurer les zones DNS
- Configurer la résolution de noms entre les zones DNS
- Configurer l'intégration DNS avec Active Directory (ADDS)
- Configurer les paramètres avancés de DNS

#### **Mise en œuvre et gestion de IPAM (03h15)**

- Vue d'ensemble de IPAM
- Déployer IPAM
- Gérer les espaces d'adresses IP via IPAM

#### **Accès distant dans Windows Server (02h15)**

- Vue d'ensemble de l'accès distant
- Mettre en œuvre Web Application Proxy

#### **Mise en œuvre de Direct Access (02h15)**

- Vue d'ensemble de DirectAccess
- Mettre en oeuvre DirectAccess via l'assistant de démarrage

#### **Mise en œuvre des VPNs (02h15)**

- Planifier les VPNs
- Mettre en œuvre les VPNs

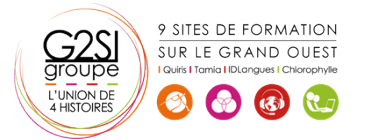

#### **Mise en œuvre des réseaux pour les succursales (03h15)**

- Fonctionnalités réseaux et besoins pour les succursales
- Mettre en œuvre DFS (Distributed File System) pour les succursales
- Mettre en œuvre BranchCache pour les succursales

#### **Configuration des fonctionnalités réseaux avancées**

#### **(02h15)**

- Vue d'ensemble des fonctionnalités réseaux Haute performance
- Configurer les fonctionnalités réseaux Hyper-V avancés

#### **Mise en œuvre du SDN (03h15)**

- Vue d'ensemble du SDN
- Mettre en œuvre la virtualisation réseau
- Mettre en œuvre le contrôleur de réseau

## aginius

# OSTructur